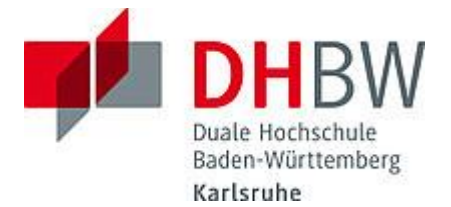

# **Liebe Lehrbeauftragte, liebe Kolleg\*innen,**

das Team des **Education Support Center (ESC)** möchte Ihnen mit diesem Newsletter Hinweise zum Thema "Lehren und Lernen" an der DHBW Karlsruhe geben und Sie über sonstige Neuigkeiten informieren.

#### **Inhalt des Newsletters:**

- 1. Tipps und Tricks für die (Online)-Lehre: Studentisches Peer-Review
- 2. Neues von Moodle
- 3. Neue Features in den Videokonferenzsystemen alfaview und BigBlueButton (BBB)
- 4. Eröffnungsfeier: Dozierendenraum D117.1
- 5. Teaching Assistants: Neue Teaching Assistants an Bord
- 6. Jetzt bewerben: Die neue Unterstützungsrunde für Lehrende durch *smile* beginnt im November
- 7. Neue Podcast-Folge: Learning Analytics in einer digitalisierten Gesellschaft
- 8. Erfahrungsbericht Tag der Lehre 2022
- 9. Neues aus dem Projekt EdCoN
- 10.Save the Dates: Wichtige Ankündigungen
- 11.Angebote des ESC im Überblick

# **1. Tipps und Tricks für die (Online)-Lehre: Studentisches Peer-Review**

Um den Lernprozess von Studierenden zu unterstützen, braucht es individuelle Rückmeldungen, die vor allem in großen Gruppen häufig nicht zu stemmen sind. Feedback erhöht nicht nur die Selbstwirksamkeit von Studierenden und ihre Zufriedenheit, sondern sorgt auch dafür, dass Studierende sich intensiver mit Lerninhalten befassen und diese besser durchdringen. Im Artikel *[Studentisches Peer-](https://moodle.dhbw.de/pluginfile.php/235598/mod_resource/content/2/HHL_Kap.A-A3_Studentisches_Peer-Review_als_Instrument_von_Lernbegleitung_und_Bewertung_12656.pdf)[Review als Instrument von Lernbegleitung und Bewertung von Korn & Hercher \(2019\)](https://moodle.dhbw.de/pluginfile.php/235598/mod_resource/content/2/HHL_Kap.A-A3_Studentisches_Peer-Review_als_Instrument_von_Lernbegleitung_und_Bewertung_12656.pdf)* wird ein Verfahren vorgestellt, das dabei hilft, Studierende in einem vorstrukturierten Feedback- und Bewertungssystem an der Gestaltung des Lern- sowie des Prüfungsprozesses zu beteiligen. Beschrieben wird auch, wie Sie Ihre Studierenden dabei unterstützen können, mehr Verantwortung für den Lernprozess zu übernehmen und sich bewusst mit den Lernzielen ihrer Veranstaltung auseinanderzusetzen.

#### **2. Neues von Moodle**

• Am 21.09. wurde das Update der Version 3.9.17 durchgeführt, dabei wurden zusätzlich folgende Plugins aktualisiert:

- Aktivität BigBlueButton
- Aktivität Befragung (questionnaire)

- Block Fortschrittsbalken (completion\_progress)

• In der Zeit Juni bis September wurden mehrere Sicherheitsupdates für Moodle vorgenommen.

• Der gemeinsame studienakademie-übergreifende Bereich in Moodle auf der Topund Second-Level-Ebene wurde neu strukturiert und stärker auf die gemeinsamen Angebote der beteiligten Studienakademien ausgerichtet.

## **3. Neue Features in den Videokonferenzsystemen alfaview und BigBlueButton (BBB)**

Features in **alfaview**, die mit den letzten Client-Versionen 8.46 bis 8.53 eingeführt und verbessert wurden:

• Sie können nun auch einzelne Anwendungsfenster teilen, indem Sie die Option "Anwendung" im Kontextmenü des Bildschirmübertragungs-Buttons wählen.

• Während Sie in einer Besprechung sind, können Sie die Kamera nun ausschalten oder Ihr Video nur an VIPs senden. Diese Optionen finden Sie unter dem neu hinzugefügten Kamera-Button im Hauptmenü.

• Mit der Sprecheransicht ist ein neues Video-Layout verfügbar. In dieser Ansicht wird der aktive Sprecher in einem größeren Bereich als die anderen Teilnehmer angezeigt. Alle anderen Teilnehmer werden als Miniaturansichten unter dem Video des Sprechers angezeigt. Wenn VIP-Teilnehmer anwesend sind, wechselt die Sprecheransicht nur zwischen diesen. Über das Statusmenü unten links kann man zwischen der Galerie- und der Sprecheransicht umschalten.

• Eine Hintergrund-Unschärfe lässt sich nun über das Einstellungs-Menü mit "Umgebung weichzeichnen" auswählen und über weitere Optionen anpassen.

• Nutzer können nun ihr eigenes Primärvideo, über das Drei-Punkt-Menü in der rechten oberen Ecke des Videos (versteckt: Anzeige mit Mouseover) mit Auswahl "Pop-out", in einem neuen Fenster öffnen.

Neue Einstellungen, Features und Verbesserungen in BigBlueButton:

• "Teilnehmende beim Betreten stummschalten" ist nun als Standard ausgewählt. Bei allen existierenden Räumen wurde diese Option entsprechend eingeschaltet. Die Änderung dient dem Schutz der Privatsphäre aller Teilnehmenden.

• Das Update auf Version 2.5 ist mit neuen Features und Verbesserungen abgeschlossen worden:

- Die Gruppenräume wurden um weitere Funktionen erweitert.Es können nun Nachrichten an alle Gruppenräume versandt werden und die Teilnehmer\*innen in den Gruppenräumen werden über den Chat über vorgenommene Uhrzeitänderungen in der Laufzeit des Gruppenraumes automatisch informiert.

Infolge des Updates kam es zu Verbesserungen in der Performance beim Teilen der Webcams und des Bildschirmes. Die Zeiten zwischen Start des Teilens bis zur Sichtbarkeit für die Teilnehmer\*innen wurden mehr als halbiert.

- Eine Seite des Whiteboards kann nun als Bild gespeichert werden.

Eine Darstellung mit Abbildungen der neuen Features finden Sie hier: https://bbb.dhbw.de/new\_features

#### **4. Der schönste Meilenstein von allen: Die Eröffnungsfeier unseres Dozierendenraums (D117.1)**

Es ist vollbracht, am 26.09.2022 durchtrennte unser Rektor Prof. Dr. Stephan Schenkel die rote Schleife und eröffnete damit offiziell den Raum für Lehrbeauftragte **(D117.1)** im ersten Stock des Hauptgebäudes in der Erzbergerstr. 121. Der Raum soll einen neuen Knotenpunkt für alle Lehrbeauftragten der DHBW Karlsruhe bieten und den Austausch untereinander fördern. Neben Arbeitsplätzen, einem Drucker und einem Loungebereich können Lehrende auch, die dort aufgestellte, Kaffeemaschine nutzen. Wir freuen uns sehr über die vielen Lehrenden, die zur Eröffnungsfeier erschienen sind und bei einem kleinen Umtrunk mit uns gefeiert haben. Es gab nicht nur ausreichend Raum für spannende Gespräche, sondern alle Anwesenden hatten auch die Möglichkeit, an verschiedenen Stationen praktische Eindrücke in unser Unterstützungsangebot zu erhalten und einige mediendidaktische Werkzeuge kennenzulernen. Nach zwei Jahren Corona können wir nun endlich unsere Lehrbeauftragten im Raum für Lehrbeauftragte offiziell willkommen heißen!

## **5. Teaching Assistants: Neue Teaching Assistants an Bord**

Die Teaching Assistant Schulung für studentische Hilfskräfte an der DHBW Karlsruhe ist dieses Jahr in die dritte Runde gegangen. Ab dem ersten Oktober dürfen wir Ihnen ein größeres Teaching Assistant–Team vorstellen, das Ihnen bei der Entwicklung ihrer Lehre zur Seite steht.

Wie in jedem Jahre konnten sich unsere Teaching Assistants mit Ausbildungsinhalten hochschuldidaktischer und medientechnischer Natur auseinandersetzen. Das zukünftige Aufgabenspektrum kann dabei von der Aufbereitung von Foliensätzen bis hin zu der Unterstützung bei (Online-) Lehrveranstaltungen (z.B. bei Gruppenarbeiten) oder der Umsetzung von digitalen Lernobjekten auf Moodle gehen. Weiter können Sie sich auf Beratungen zu innovativen Tools wie Kahoot und Conceptboard freuen.

Sie kennen uns noch nicht und suchen Unterstützung in der Lehre? Dann nehmen Sie [Kontakt](https://moodle.dhbw.de/mod/scheduler/view.php?id=105711) zu uns auf.

#### **6. Jetzt bewerben: Die neue Unterstützungsrunde für Lehrende durch smile beginnt im November**

Ein analoges Angebot zu den Teaching Assistants erhalten Sie von Studierenden aus dem *[smile](https://linkprotect.cudasvc.com/url?a=https%3a%2f%2fwww.karlsruhe.dhbw.de%2fesc%2fhochschuldidaktische-beratung.html&c=E,1,H5LM99I3xkpkDQIAm_DKm1Nvlkf8aTf9ZblXp2ODxWbxP1e94Gt18_l8L-JAi-WwR9lJm-n5L2rS7CjkzBzlC26XxAo84d72upiBfkrUw7l4ByX3OBD_ucBRJxE,&typo=1)-Lehrprojekt*, das im **Studiengang Wirtschaftsinformatik** organisiert wird und mit dem ESC zusammenarbeitet. Der Unterschied zu dem Teaching Assistant-Angebot ist, dass Sie hier Unterstützung von Wirtschaftsinformatik-Studierenden der DHBW Karlsruhe bekommen, dass etwas umfangreichere Aufgaben umgesetzt werden können, und dass diese Unterstützung zeitlich begrenzt im **Mai und Juni 2023** (!) stattfindet.

#### **Dieses Angebot ist für Sie besonders interessant (aber nicht nur),**

- wenn Sie Unterstützung durch Studierende zur Digitalisierung Ihrer Lehrveranstaltung möchten,
- wenn es bei Ihnen um eine Vorlesung geht, die Wirtschaftsinformatik-Studierende kennen (könnten) und
- wenn Sie selbst voraussichtlich im Januar (Analyse) sowie Mai/Juni 2023 (eigentliches Projekt) Zeit für die Kooperation mit den Studierenden hätten.
- Ein verwendbares Projektergebnis, das Sie in Ihrer Lehrveranstaltung einsetzen können, steht dann ab Juli 2023 zu Verfügung.

Bitte melden Sie Ihr Interesse bis zum **15.10.2022** mit einer formlosen E-Mail bei **Prof. M. Daniel** [\(manfred.daniel@dhbw-karlsruhe.de\)](mailto:manfred.daniel@dhbw-karlsruhe.de) an und schildern Sie kurz Ihre Projektidee bzw. Ihren Unterstützungsbedarf. Nach dem 15.10.2022 findet die Auswahl der Lehrprojekte statt. Weitere Informationen zu smile finden Sie auf der Website des ESC unter der Überschrift "smile - [Lehre gemeinsam digitalisieren](https://linkprotect.cudasvc.com/url?a=https%3a%2f%2fwww.karlsruhe.dhbw.de%2fesc%2fhochschuldidaktische-beratung.html&c=E,1,LNAaOyoPTsG9IN4ojeAh1XLiapaycDSDy_Np4KQ9I5MY8hbeKcJuUqIrZYBauLI5a6KXTZw8k2M4oe0v7GwwbZYwiz3VdasqQoMnNYaK1oFP84B7GYnd5TUNQQ,,&typo=1)".

## **7. Neue Podcast-Folge: Learning Analytics in einer digitalisierten Gesellschaft**

Sie dürfen sich wieder auf eine [neue Podcast-Folge](https://open.spotify.com/episode/4jubcekBXpDQvhb7P1nn3q?si=08df0376246048f9&nd=1) mit Prof. Dr. Per Bergamin freuen. Thema der Folge ist Learning Analytics in einer digitalisierten Gesellschaft. Prof. Dr. Per Bergamin erklärt, warum es lohnenswert ist, sich mit diesem Thema in der eigenen Lehre auseinanderzusetzen.

ProfessorBergamin ist schon länger im Bereich E-Learning tätig. So wurde er 1991 erster Studienzentrumsleiter der Fernuniversität Hagen (D) in der Schweiz. Er arbeitete am Aufbau der heutigen Fernuni.ch mit. Seit 2006 ist er Leiter des Instituts für Fernstudien- und eLearning (IFeL), 2010 wurde er zum Professor für Fernstudien und E-Didaktik an der Fernfachhochschule Schweiz (FFHS und der SUPSI) ernannt. Seine Forschungsaktivitäten konzentrieren sich auf technologie-basiertes selbstreguliertes, personalisiertes und adaptives Lernen sowie Emotionen beim Lesen und Lernen.

## **8. Erfahrungsbericht Tag der Lehre 2022**

Der Tag der Lehre an der DHBW Karlsruhe wurde 2022 in Kooperation mit den Standorten Mosbach und Mannheim abgehalten. Die Präsenzveranstaltung stand unter dem Leitthema "Prüfen auf dem Prüfstand".

Nach einer kurzen Begrüßung durch die Präsidentin der DHBW, Prof. Dr. Martina Klärle, berichtete der Rektor der DHBW Karlsruhe, Prof. Dr. Stephan Schenkel, von seinen Erfahrungen als Prüfer und stellte eine aktuelle Studie zum Thema Prüfungen aus Studierendenperspektive vor, die das Education Support Center der Standorte Karlsruhe, Mannheim und Mosbach im April durchgeführt hatten. Demnach wünschen sich Studierende weniger Prüfungen, für die sie auswendig lernen müssen, weniger Faktenabfrage. Sie missbilligen das sogenannte Bulimielernen und wünschen sich mehr praktisch orientierte Prüfungen. Prof, Dr. Georg Nagler, Rektor der DHBW Mannheim, wies darauf hin, dass die Einführung von Prüfungen vor 200 Jahren eine Revolution darstellte. Bis dahin kamen nur Adelige in Spitzenpositionen. Seitdem konnten auch Bildungsbürger aufsteigen. "Fairness ist auch ein wichtiger Aspekt in Prüfungen", so Keynote-Speaker Dr. Per Bergamin, Professor für Fernstudien und E-Didaktik, FFHS und Leiter des Instituts für Fernstudien- und eLearningforschung, UNESCO-Lehrstuhl-Inhaber. "Über Algorithmen werden Angehörige bestimmter Klassen benachteiligt. Wir ermitteln, durch welche Art von Fragen dies vermieden werden kann. Wie bereiten wir den Studierenden gute Chancen." Sein Fazit:" Es muss einen Perspektivenwechsel weg vom Lehren hin zum Lernen geben. Und da sind die Prüfungen ein wichtiger Teil." Hier müssen auch die Lehrbeauftragten abgeholt werden. In den anschließenden, parallel stattfindenden Workshops wurden Prüfungssituationen an den Hochschulen rekapituliert, konsolidiert und Zukunftsszenarien entworfen. Dabei wurden folgende Prüfungsformen betrachtet:<br>Klassische Prüfungsformen, Technologiebasierte/Online-Prüfungsformen, und Klassische Prüfungsformen, Technologiebasierte/Online-Prüfungsformen, und Innovative/ zukunftsorientierte Prüfungsformen. Bei der abschließenden Podiumsdiskussion stellten Studierende in einem Kurzvideo Ihre Zukunftsvision zum Thema Prüfen und Prüfungen vor. Ziel der Podiumsdiskussion war es, den Blick der Studierenden, der wichtigsten Zielgruppe, nicht aus den Augen zu verlieren.

Insgesamt hatte der Tag der Lehre etwa 100 Lehrende und Mitarbeiter\*innen von Hochschulen aus dem gesamten Bundesgebiet an die DHBW Karlsruhe gelockt. Sie haben sich ausgetauscht, vernetzt, kollaboriert und nahmen eine ganze Menge Informationen rund um das Thema Prüfungen mit nach Hause und werden dieses neue Wissen wiederum in ihrer Lehre anwenden.

### **9. Neues aus dem Projekt EdCoN**

Im Rahmen des Gesamtprojektes Education Competence Network (EdCoN) der DHBW ist am Standort Karlsruhe das Education Competence Center (ECC) für digitale Prüfungsformen und E-Assessments eingerichtet worden.

Was bisher im Projekt passiert ist:

• Workshop beim Tag der Lehre 2022 in Karlsruhe

Gemeinsam mit Interessierten wurden Potenziale der Digitalisierung von Tests, Übungen und Prüfungen herausgearbeitet und Interessen und Wünsche der Teilnehmenden diskutiert.

• Teilnahme des Gesamtprojekts EdCoN bei der Jahrestagung der Deutschen Gesellschaft für Hochschuldidaktik (dghd) im September 2022

Für Interessierte gibt es nun für alle zehn Kompetenzzentren ein kurzes Erklärvideo. Die Videos und Informationen zum Gesamtprojekt sind jetzt auch auf einer [Projektwebseite](https://www.edcon.dhbw.de/) zu finden.

• Monatliches Prüfungscafé seit Mai 2022

Seit dem 13. Mai 2022 treffen wir uns jeden zweiten Donnerstag im Monat für eine Stunde mit Interessierten zum Austausch im digitalen Prüfungscafé. Inputs gab es unter anderem bereits zu einer gemeinsamen E-Klausur-Plattform und dem E-Klausur Prozess an der DHBW.

Auf unserer [Webseite](https://www.karlsruhe.dhbw.de/esc/kompetenzzentrum-e-assessment.html#anchor-main-content) haben wir alle wichtigen Informationen zusammengestellt. Dort finden Sie ab sofort auch ein kurzes Erklärvideo. Wenn Sie unserer Projektarbeit folgen möchten, schauen Sie doch gerne mal rein.

#### **10.Save the Dates: Wichtige Termine**

**16. & 17. 02. 2023 -** Die zwölfte Tagung "[Inverted Classroom and beyond](https://www.icmbeyond.net/?page_id=2209)" zum Thema Agile Didaktik für nachhaltige Bildung in Graubünden.

### **11. Angebote des ESC im Überblick**

Im Karlsruher Moodle haben wir für Sie einen [ESC-Bereich](https://moodle.dhbw.de/course/index.php?categoryid=480) angelegt, in dem Sie sämtliche Angebote des ESC einsehen können. Darüber hinaus steht Ihnen das ESC für Fragen zur didaktisch-methodischen Gestaltung Ihrer Lehre bzw. Online-Lehre zur Verfügung.

 **Individuelle Beratung** zu Moodle, alfaview, BigBlueButton, Vimeo und weiteren Tools: Kontaktieren Sie das ESC gerne über die E-Mail-Adresse [esc@dhbw](mailto:esc@dhbw-karlsruhe.de)[karlsruhe.de](mailto:esc@dhbw-karlsruhe.de) oder unter 0721/9735-665.

- **Virtuelle Sprechstunde** zu Moodle oder den Videokonferenzsystemen alfaview® und BigBlueButton am Montag und Mittwoch von 10.00 bis 11.00 Uhr: Betreten Sie einfach zur genannten Uhrzeit den Sprechstunden- [und Schulungsraum.](https://app.alfaview.com/#/join/dhbw-karlsruhe/b14158bf-4606-4fea-9ebe-e3e500adc613/8ed9f25e-d55d-4f13-883e-2a560a81d09c) Eine Anmeldung ist nicht erforderlich.
- Kostenfreie Unterstützung bei der (digitalen) Gestaltung Ihrer Lehrveranstaltung durch **Teaching Assistants**: Buchen Sie einen Teaching Assistant über unseren Moodle-Raum [Zusammenarbeit Teaching Assistant.](https://moodle.dhbw.de/course/view.php?id=4063)
- **Intensiv-Schulung zu alfaview**® **und BigBlueButton:** Aufgrund der stark gesunkenen Teilnehmerzahl in den Schulungen bieten wir die Intensiv-Schulungen aktuell als individuelle Schulung mit Terminabsprache an. Wenn Sie sich für die ca. 90minütige Schulung in alfaview und/oder BigBlueButton interessieren, schreiben Sie bitte an esc@dhbw-karlsruhe.de.
- **Best Practice – Inspiration für Ihre Lehre**: Schauen Sie gerne in unserem Moodle-Raum [Best Practice Online-Lehre](https://moodle.dhbw.de/course/view.php?id=4298) vorbei. Haben Sie auch ein Best-Practice-Beispiel für die Online-Lehre? Dann schreiben Sie gerne Ihre Idee an [esc@dhbw-karlsruhe.de](mailto:esc@dhbw-karlsruhe.de) und wir nehmen sie mit in unseren Moodle-Raum auf.
- **Gestaltung eines Moodle-Raums**: Schauen Sie gerne in unseren [Moodle-](https://moodle.dhbw.de/course/view.php?id=2802)[Baukasten.](https://moodle.dhbw.de/course/view.php?id=2802)
- **Gestaltung der Online-Lehre**: Schauen Sie auf unserer ESC-Informationsseite in Moodle zu [mediendidaktischen Werkzeugen.](https://moodle.dhbw.de/course/view.php?id=3377§ion=7) Hier finden Sie auch Handbücher zu alfaview® und Big Blue Button.
- **Videos für die Lehrveranstaltung**: Senden Sie uns Ihre Videodatei zu, wir schicken Ihnen einen Link zur Einbindung in Moodle. Eine Anleitung finden Sie [hier.](https://moodle.dhbw.de/course/view.php?id=3377§ion=4) Wenn Sie selbst Lehrvideos drehen möchten, können Sie hierfür bei uns im ESC entsprechendes Equipment ausleihen und auf eigene Faust loslegen.
- **Podcast [Lehrenden Talk](https://open.spotify.com/show/0JCVCCV5U3k6co9MXR3Jht)**: In der Podcast-Serie ,Lehrenden Talk' des ESC Karlsruhe berichten Dozierende von ihren Erfahrungen in der dualen Lehre und geben (neuen) Lehrenden Anregungen für den Einstieg an der DHBW.

Falls Sie Fragen oder Anmerkungen haben oder einen Termin vereinbaren möchten, wenden Sie sich gerne an [esc@dhbw-karlsruhe.de](mailto:esc@dhbw-karlsruhe.de) oder telefonisch unter unserer Servicenummer **0721/9735-665** an uns.

**Bitte beachten Sie: die Zeiten unserer virtuellen Sprechstunde haben sich geändert**: Sie finden uns immer **montags und mittwochs von 10.00 bis 11.00 Uhr** im Sprechstundenraum. Betreten Sie einfach zur genannten Uhrzeit den [Sprechstunden](https://app.alfaview.com/#/join/dhbw-karlsruhe/b14158bf-4606-4fea-9ebe-e3e500adc613/8ed9f25e-d55d-4f13-883e-2a560a81d09c)[und Schulungsraum.](https://app.alfaview.com/#/join/dhbw-karlsruhe/b14158bf-4606-4fea-9ebe-e3e500adc613/8ed9f25e-d55d-4f13-883e-2a560a81d09c) Eine Anmeldung ist nicht erforderlich.

### Herzliche Grüße **Ihr Team des ESC in Karlsruhe**

Education Support Center (ESC) Duale Hochschule Baden-Württemberg Karlsruhe Erzbergerstr. 121 76133 Karlsruhe

[www.karlsruhe.dhbw.de](https://www.karlsruhe.dhbw.de/) [www.karlsruhe.dhbw.de/esc](https://www.karlsruhe.dhbw.de/esc)